# **TÉMAVÁZLAT 1-4. ÓRA**

# *Kémiai Számítástechnika Gyakorlat (1), Kémia BSc I. évf. 2016/2017 I. félév*

## **LINUX ALAPISMERETEK**

Linux rendszer: 3.124 terem (régi Windows elérhető), közös azonosító a két rendszeren, NEPTUN-os jelentkezések lezárása után kapják meg.

több felhasználós operációs rendszer: azonosító, jelszó, könyvtárak, 'home' könyvtár

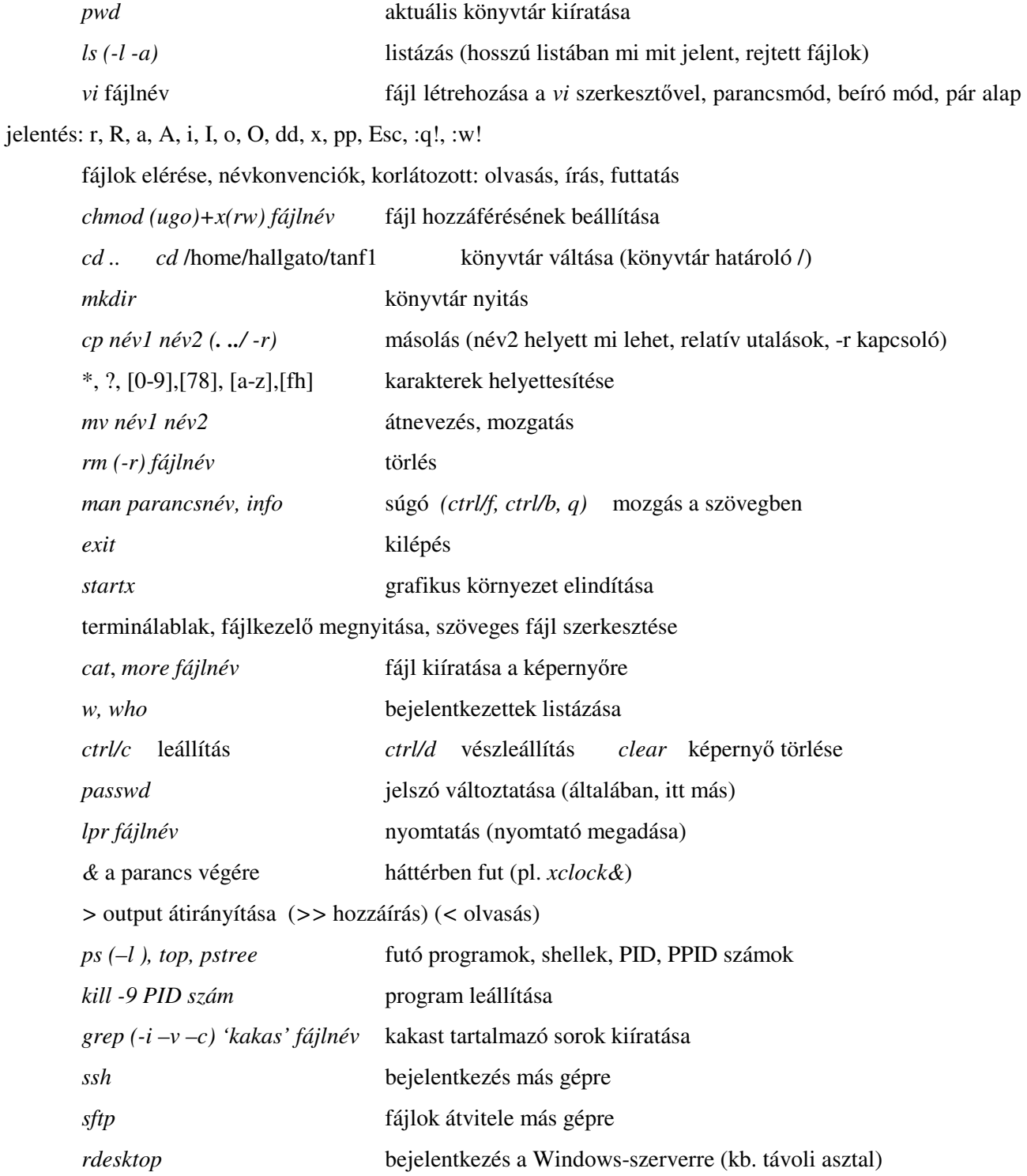

# **EXCEL ALAPISMERETEK**

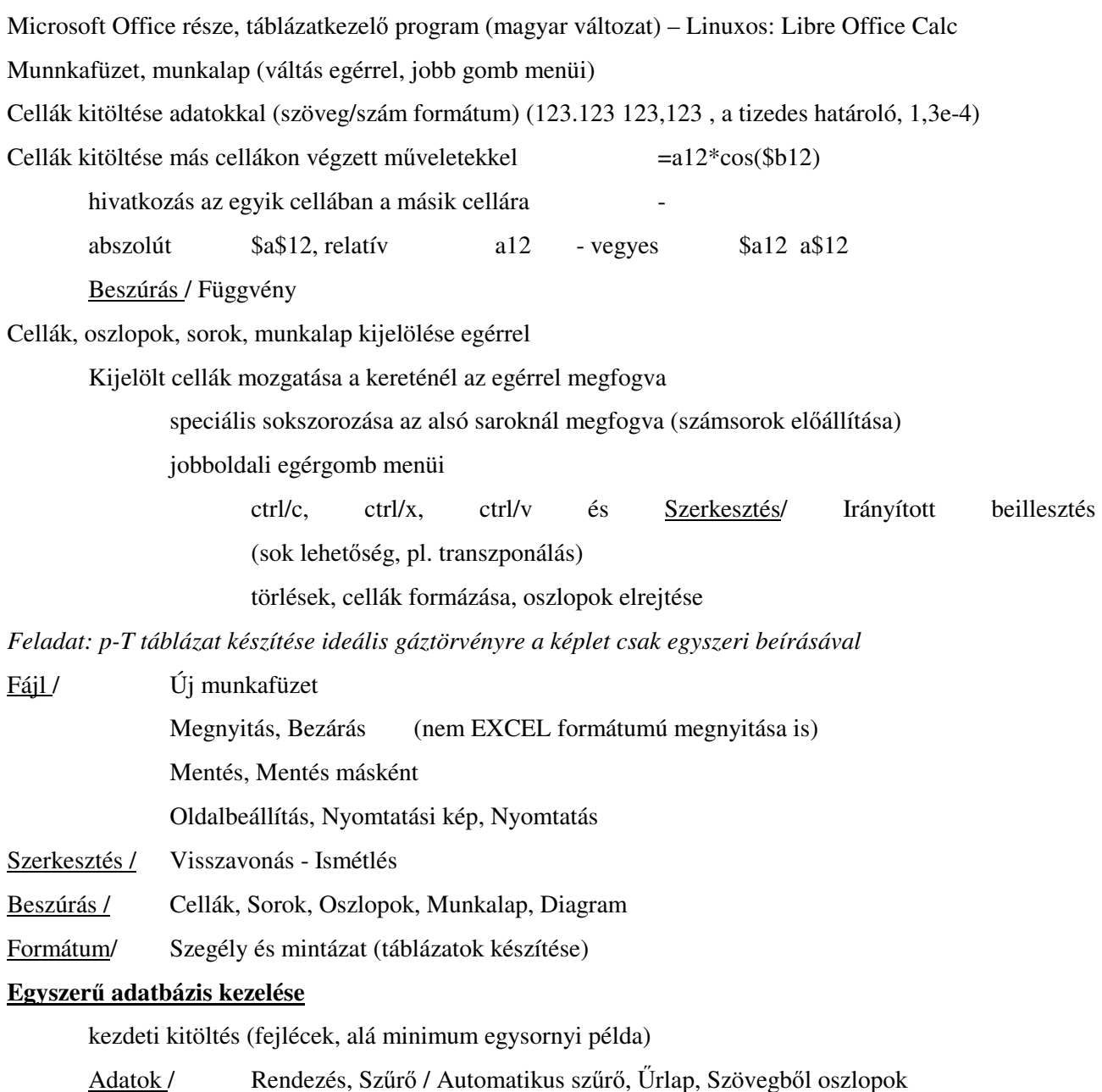

*Feladat: Érettségi eredményekre táblázat, feltüntetve azt is, hogy szó- vagy írásbeli* 

# **Grafikon készítése**

x és y mezők kijelölése egyben

Diagram (új lapra),x és y esetleges mezők módosítása

X-Y pont típusú grafikon választása (csak ez rendezi sorba az x értékeket!)

ábrázolási mód választása, jelmagyarázat, grafikoncím, tengelycím megadása (/mértékegység)

Grafikon javítása: kattintás a grafikonban a javítandó részre, majd a jobb egérgombbal előhozható egy menü. Más jó a képernyőn és más kinyomtatva!

*Feladat: trigonometrikus függvények és polinomok ábrázolása (intervallum beállítása, esztétikus és tudományos helyen elfogadható forma, logaritmikus skála…)*

# **Hisztogram készítése, tömbfüggvények**

Mi az a hisztogram? Esetleges normálás az összes esemény számával…

GYAKORISÁG – ctrl/shift/enter tömbfüggvény bevitelére (Windowsnál kikerülhetetlen)

*Feladat: véletlenszámok generálása a vél() függvénnyel, átskálázás 0-50 közé (Win: Adatok/ Adatelemzés /* 

*Véletlenszám-generálás funkcióval (Adatelemzés életre keltése a Bővítménykezelővel)) és ábrázolása a* 

*felosztás közepére vonatkozó skálával* 

# **EGYENES ILLESZTÉSE**

# **Egyenes illesztése legkisebb négyzetek módszerével**

*n* darab *x*i,*y*i számpár esetén *y*=*f(x)*=*ax*+*b* egyenes illesztésének egyenletei:

minimalizálandó célfüggvény (szélsőérték):  $\sum (f(x_i) - y_i)^2$  , *a* és *b* mint változók függvényében

$$
a = \frac{\sum (x_i y_i - \overline{x y})}{\sum (x_i x_i - \overline{x x})}
$$
és  $b = \overline{y} - a\overline{x}$ , ahol a felülvonás az  $x_i$  és  $y_i$  értékek átlagát jelenti

reziduális (maradék): *r*i=*y*i*-f(x*i*),* ezeknek összege zérus

Origón átmenő egyenes esetén: 
$$
y=f(x)=ax
$$
 és  $a = \frac{\sum x_i y_i}{\sum x_i x_i}$ 

Legkisebb négyzetek módszerének grafikus szemléltetése

#### **Illesztés grafikonon**

mérési pontok esetében, ha az  $y=f(x)$  függvény analitikus alakja vagy paraméterei nem ismertek, azok esetleges illesztése, valamint egy **adott x0 értékhez y<sup>0</sup>** meghatározása grafikon segítségével:

grafikon készítése az illesztendő görbe kijelölése Trendvonal beszúrása illesztendő görbe kiválasztása illesztett görbe egyenletének kiíratása, eseteleges átmásolása, és a keresett x<sub>0</sub> értéknél való kiszámítása

#### *Feladat: Molekulatömeg meghatározása a tökéletes gáztörvényből:*

*(Griffiths-Thomas: Fizikai kémiai számítások, 3.6. példa)* 

Minden gáz tökéletes gázként viselkedik végtelen kis nyomáson és kellően magas hőmérsékleten. Ha a nyomás függvényében a sűrűség/nyomás értékét ábrázoljuk, és 0 nyomásra extrapolálunk, a kapott tengelymetszet kapcsolatba hozható a gáz molekulatömegével.

Elmélet:

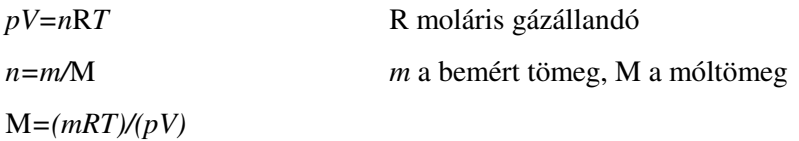

#### *m=ρV ρ* a sűrűség

#### M*=(ρ/p)*R*T*

Ismeretlen AH3 összetételű gázról az alábbi értékeket mértük. Melyik az A elem? Adatok:

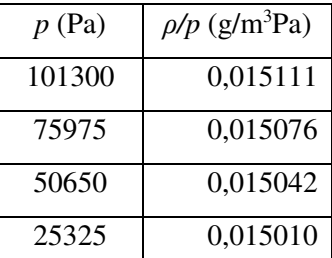

MH=1,008 *T*=273K

MA=(tengelymetszet\*8,314\*273)-3\*1,008

*Feladat: a fenti feladat megoldása máshogy is (TREND, METSZ, MEREDEKSÉG, LIN.ILL függvényekkel) Feladat: Hűlési sebesség számítása: 10 másodpercenként lett leolvasva a rendszer hőmérséklete.* 

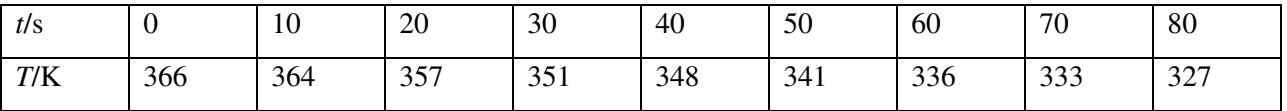

Mi lehet a hűlési sebesség dimenziója? Mi a függő és mi a független változó? Az illesztett egyenes alapján mennyi volt a rendszer hőmérséklete 33 s-kor? 120 másodperckor? A mérés megkezdése előtt 1 perccel!? *Feladat: Hűlési sebesség számítása, 10 fokonként lett rögzítve az eltelt idő.* 

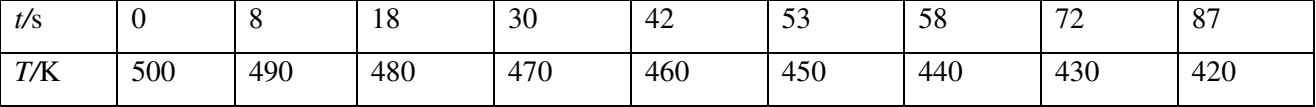

Mi a függő és mi a független változó? Hogyan illeszthető rá egyenes? Átmenjen-e az origón az illesztett egyenes? Műszeres mérési analógiák, kalibráció. Lehetőségek: a) *x*=*t*, *y*=*T*, *v*=a b) *x*=*T*, *y*=*t*, *v*=1/a … Számítsuk ki az összes (jó és rossz) meredekséget! Mi az eredmény, ha egyre több középső pontot kihagyunk az illesztésből? Illeszthetjük-e az egyenest a *t*i+1-*t*i változásokra *x*i=10 K értékekkel?

# **KOMBINATORIKAI ISMÉTLÉS A VALÓSZÍNŰSÉGSZÁMÍTÁSHOZ**

Javasolt könyv: Solt György: Valószínűségszámítás (Bolyai-sorozat, Műszaki Kőnyvkiadó)

### **Permutáció**

Pn=*n*! n elem hányféleképpen rakható sorba

*n*!=1\*2\*3\*…\**n* 0!=1

*Feladat: 8 vizsgázó sorrendje 8!* 

# **Ismétléses permutáció**

$$
k_1
$$
 egyforma +  $k_2$ egyforma + ...  $P_n^{k_1, k_2, k_3...} = \frac{n!}{k_1! k_2! k_3! ...}$ 

*Feladat: Hány különböző hatjegyű szám képezhető ezekből: 2,2,2,3,3,4?* 

*Feladat: Hány olyan különböző hatjegyű szám létezik, ahol a 3. jegy 3-as és egyik számjegy se szerepelhet egynél többször?* 

*Feladat: Hány lehetséges nemenkénti elrendezés lehetséges, ha 6 férfi és 5 nő áll sorba?* 

# **Kombináció**

*n*-elem *k*-ad osztályú kombinációja = *n* elemből hányféleképpen tudunk *k* elemet kiválasztani, ha a sorrend nem fontos

$$
C_n^k = \frac{n!}{k!(n-k)!} = \binom{n}{k}
$$

*Feladat: Maximálisan hány lehetséges síkot határoz meg 10 pont? Miért maximálisan a kérdés? Hány maximálisan lehetséges sík van, ha a pontokból 4 egy síkba esik? Mikor teljesül itt a maximális szám? Feladat: 9 embert osztanak be 4 méréshez, mindegyikhez kettő kerül az elsőt kivéve, ahová három.* 

$$
\binom{9}{3}\binom{6}{2}\binom{4}{2}\binom{2}{2}
$$
Miért szorozzuk a kombinációkat?

*És ha a 9-ből 4 fiú van, akik nem kerülhetnek azonos csoportba?*

# **Ismétléses kombináció**

egy-egy elemet többször is kiválaszthatok (visszatevéses – visszamegy a kiválasztott)

$$
C_n^{k, ism\text{\'etl\'eses}} = {n+k-1 \choose k}
$$

*Feladat: 20 utas van a villamoson, kétszer jön az ellenőr. Hány fajta ellenőrzés lehetséges, ha az ellenőr egy* 

*alkalommal csak egy főt ellenőriz?*  $\rightarrow$   $C_{20}^{2, ism\'{e}t\acute{e}ses} = \begin{bmatrix} 20.12 & 1 \end{bmatrix}$ J )  $\overline{\phantom{a}}$ l  $(20 + 2 -$ = 2  $_{2, ism\acute{e}t\acute{e}ses}$   $\qquad \qquad$   $(20+2-1)$  $C_{20}^{2, ism\acute{e}t \acute{e}ses}$ 

*Feladat: Hány fajta szavazati arány lehetséges, ha 3 jelöltre 20 fő szavaz és mindenki csak egy főre* 

szavazhat? 
$$
\rightarrow C_3^{20, \text{ismétléses}} = \begin{pmatrix} 3+20-1 \\ 20 \end{pmatrix}
$$
 Alul van a kisebb szám!

# **Variáció**

 $=$  kombináció, de a sorrend is számít

$$
V_n^k = C_n^k P_k = \binom{n}{k} k! = \frac{n!}{(n-k)!}
$$

*Feladat: 10 emberből 4 –et választunk ki. Hány lehetséges eredmény van, ha a kiválasztás sorrendje is számít?* 

# **Ismétléses variáció**

*k* alkalommal választunk *n* elemből, ismételhető a választás, de a sorrend is számít *<sup>k</sup> ismétléses <sup>k</sup>*  $V_n^{k, ism\acute{e}t \acute{e}s es} = n$ *Feladat: Hányféleképpen lehet kitölteni a Toto szelvényt? (13+1 meccs, 1,2,X lehetőségek)* 3 14

*Feladat: Hányfajta lehetséges sorozat van, ha 5 szabályos dobókockával való dobáskor 1 db 1-es és 1 db 2* es van a dobások között?  $\rightarrow V_{5}^{2}V_{4}^{3, \text{ism\'{e}t}$ léses 4 2 5

# *p* **= (kedvező esetek száma)/(összes esetek száma)**

Gyakori eset: az összes lehetőség megvalósulásának az esélye azonos, és az a kérdés, hogy mennyi a "valószínűsége" az adott lehetőségek egy halmazának.

*Feladat: Mekkora a valószínűsége, hogy 5-ös Lotto-n egy találatunk sincs?*  ſ  $\binom{5}{5}$ l

*Feladat: Mekkora a valószínűsége, hogy 5-ös Lotto-n két találatunk van?*   $\overline{\phantom{a}}$ J  $\backslash$  $\overline{\phantom{a}}$ l ſ  $\overline{\phantom{a}}$ J  $\backslash$  $\overline{\phantom{a}}$  $\setminus$ ſ  $\overline{\phantom{a}}$ J  $\backslash$  $\overline{\phantom{a}}$  $\setminus$ ſ 5 90 2 5 3 85

*Feladat: Mekkora a valószínűsége, hogy 6-os Lotto-n 6 találatunk van? 45 számból 6-ot húznak. Feladat: Szabályos pénzérme háromszori feldobásakor mindig fej jön ki? Feladat: Szabályos kocka kétszeri feldobásakor az összeg 7? Az összeg 8?...(Pl. Catan telepesei játék)*

*További gyakorló feladatok:* 

*Hány olyan nyolcjegyű szám írható fel az 1, 1, 1, 2, 3, 3, 3, 3 számjegyekből, amelyik 13-mal kezdődik? Kétféle morzejelből (pont és vonal) hányféle 5-ös sorozat hozható létre? Egy társaságban 5 lány és 7 fiú van, hányféleképpen alakulhat ki az 5 táncoló fiú-lány pár?* 

> megoldás:  $\begin{bmatrix} 0 \\ 0 \end{bmatrix}$   $\begin{bmatrix} 1 \\ 2 \end{bmatrix}$   $\begin{bmatrix} 5! \\ 2! \end{bmatrix}$ 5 7 5 5  $\overline{\phantom{a}}$ J  $\backslash$  $\overline{\phantom{a}}$ l ſ  $\overline{\phantom{a}}$ J )  $\overline{\phantom{a}}$ l ſ

 $\overline{\phantom{a}}$ J

 $\overline{\phantom{a}}$  $\setminus$ 

ſ

 $\backslash$ 

 $\overline{\phantom{a}}$ 

 $\backslash$ 

*Hányféleképpen olvashatjuk ki a MATEMATIKA szót az alábbi ábrán, ha a bal felső sarokból indulunk és jobbra vagy lefele lépkedhetünk egyesével?* 

> M A T E M A T E M A T E M A T E M A T I M A T I K A T I K A

> > megoldás: 9!/(4!5!)

*Minek nagyobb a valószínűsége, hogy három dobás összege 12, vagy két dobásé 8?*